# 15213 Recitation Section C

Shimin Chen Sept. 23, 2002

**Outline** 

- Last week's exercise
- Function and stack
- Array
- Struct and linked-list

## Last Week's Final Example

#### **int func5(int x){ ??? }**

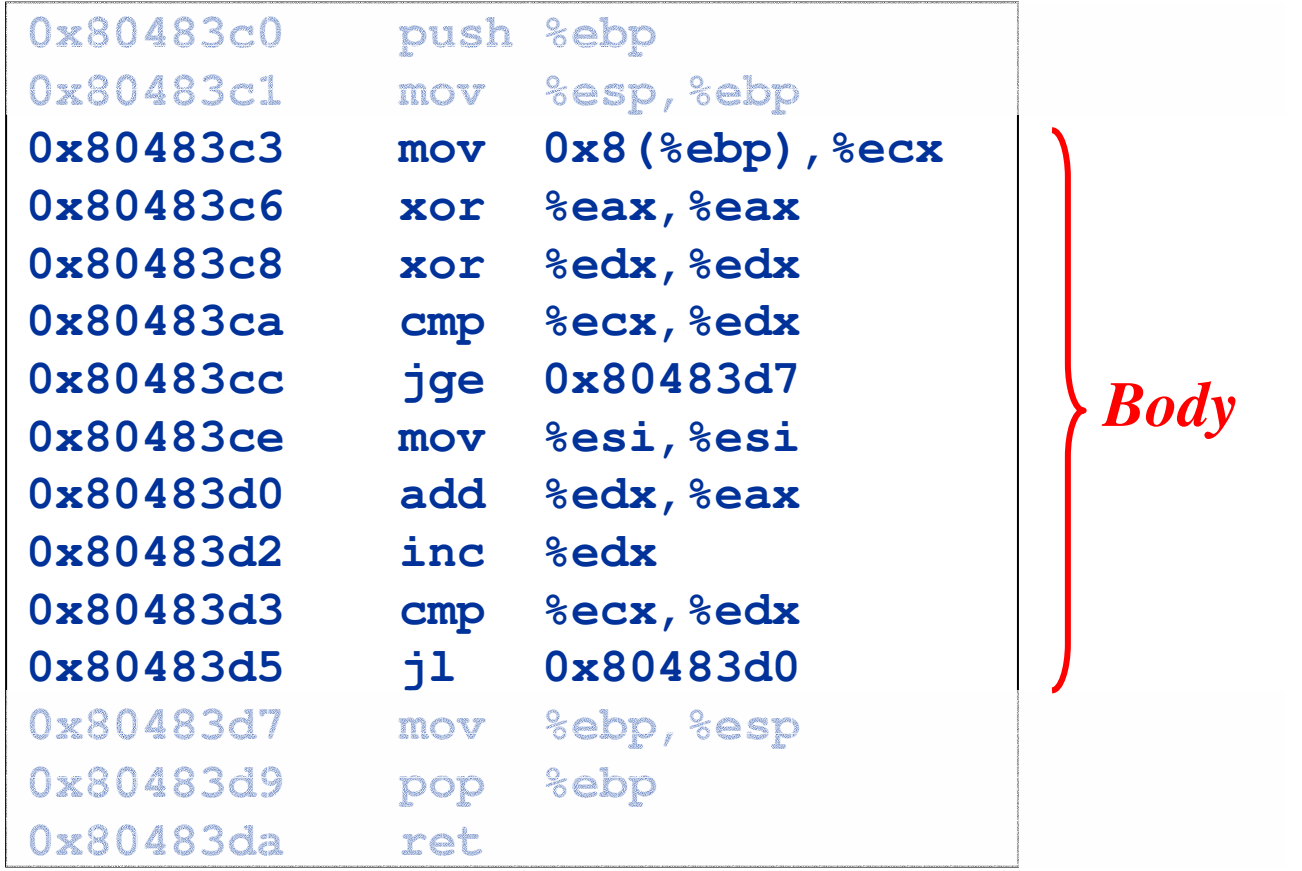

## Write Comments

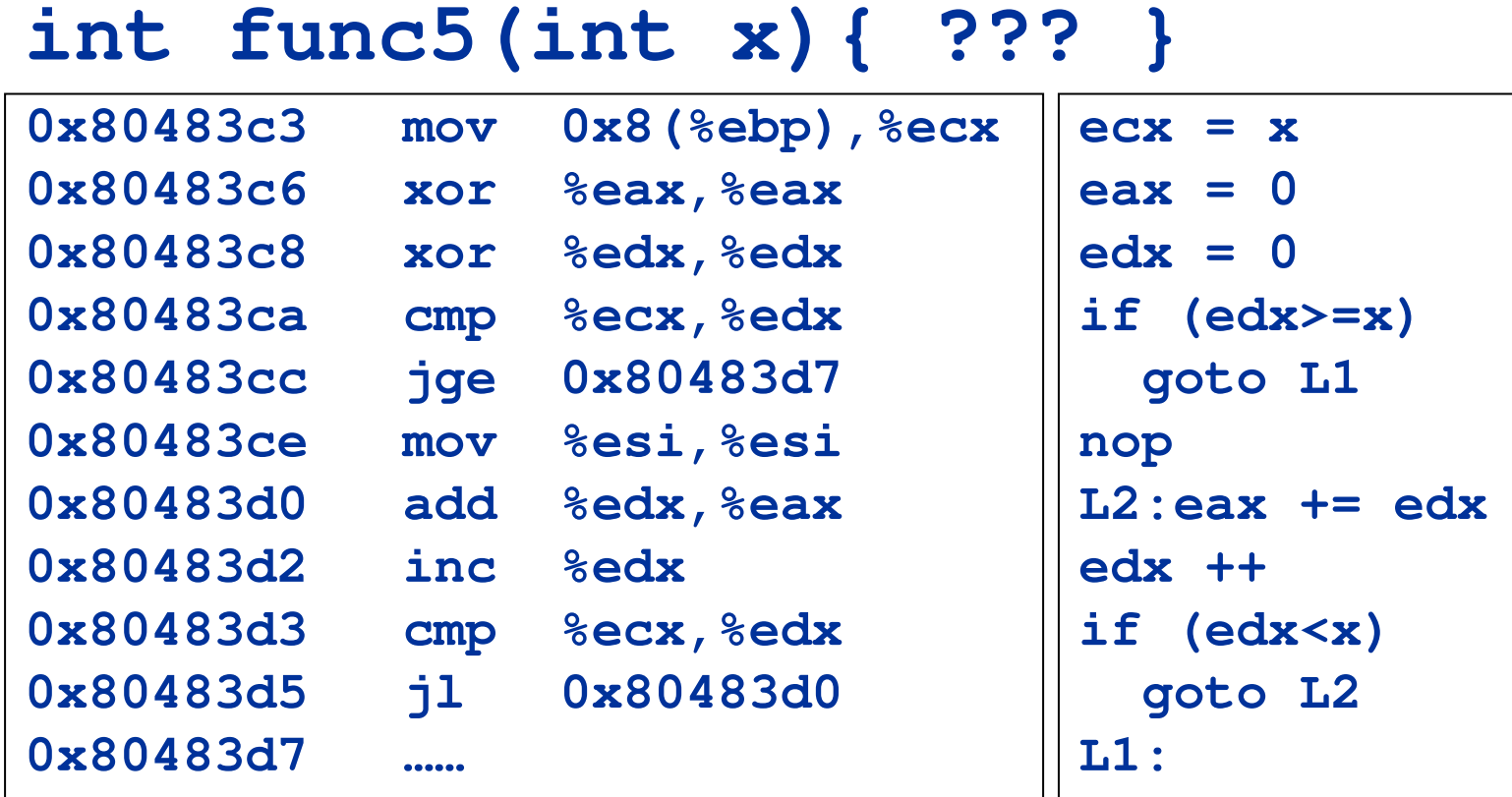

#### Name the variables

• eax-result, edx--i

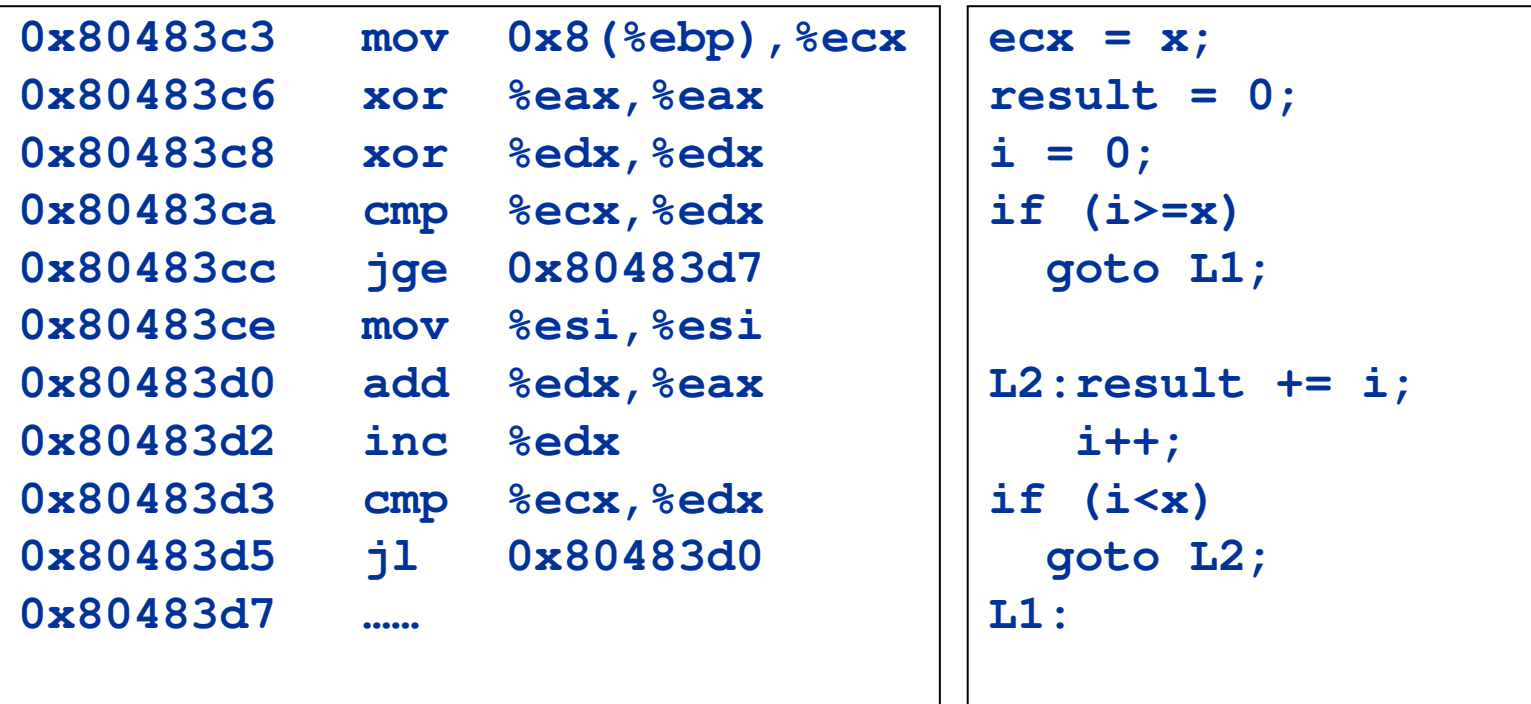

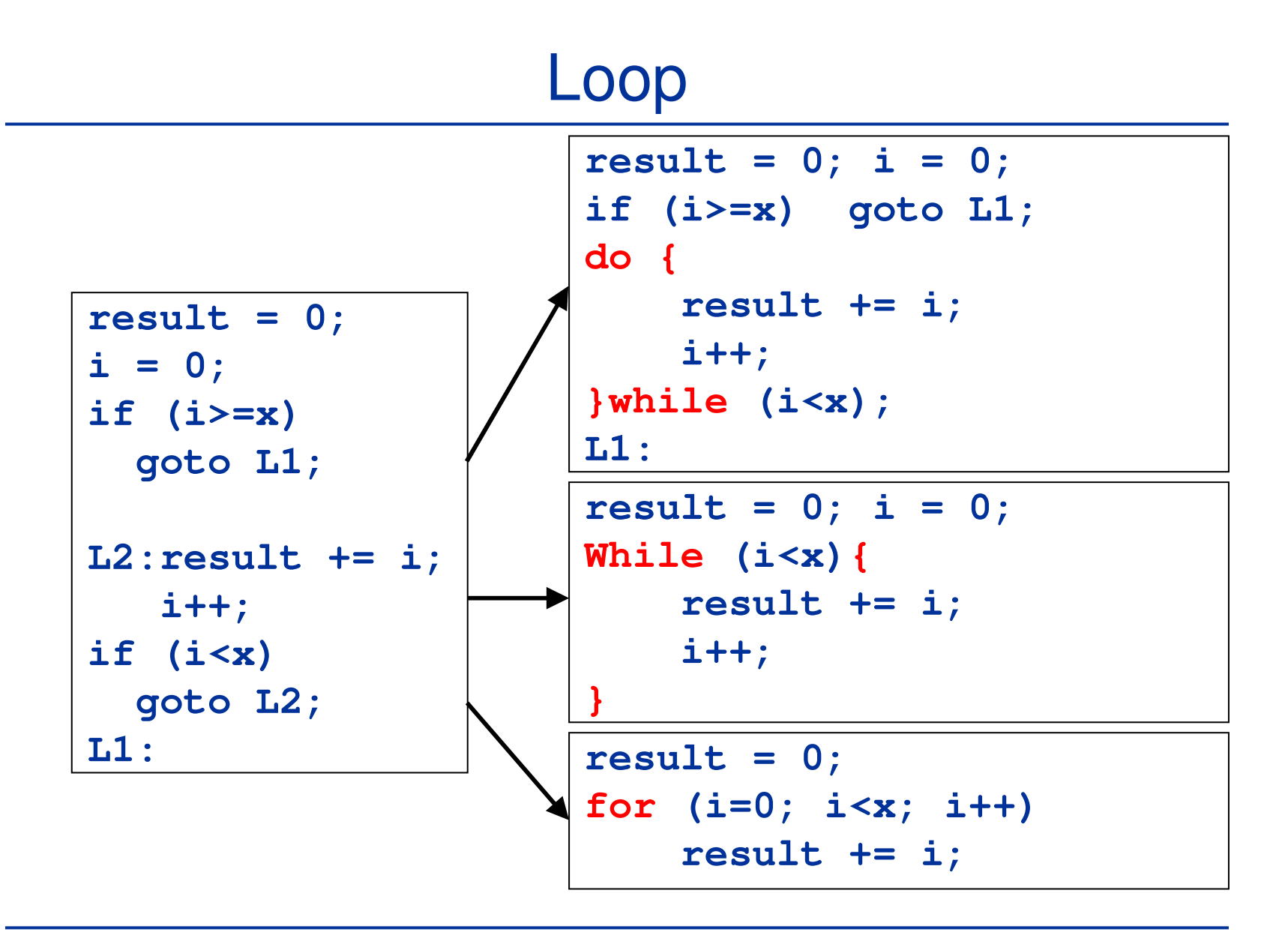

## C Code

```
int func5(int x)
{
    int result=0;
    int i;
    for (i=0; i<x; i++)
        result += i;
    return result;
}
```
#### Stack Basics

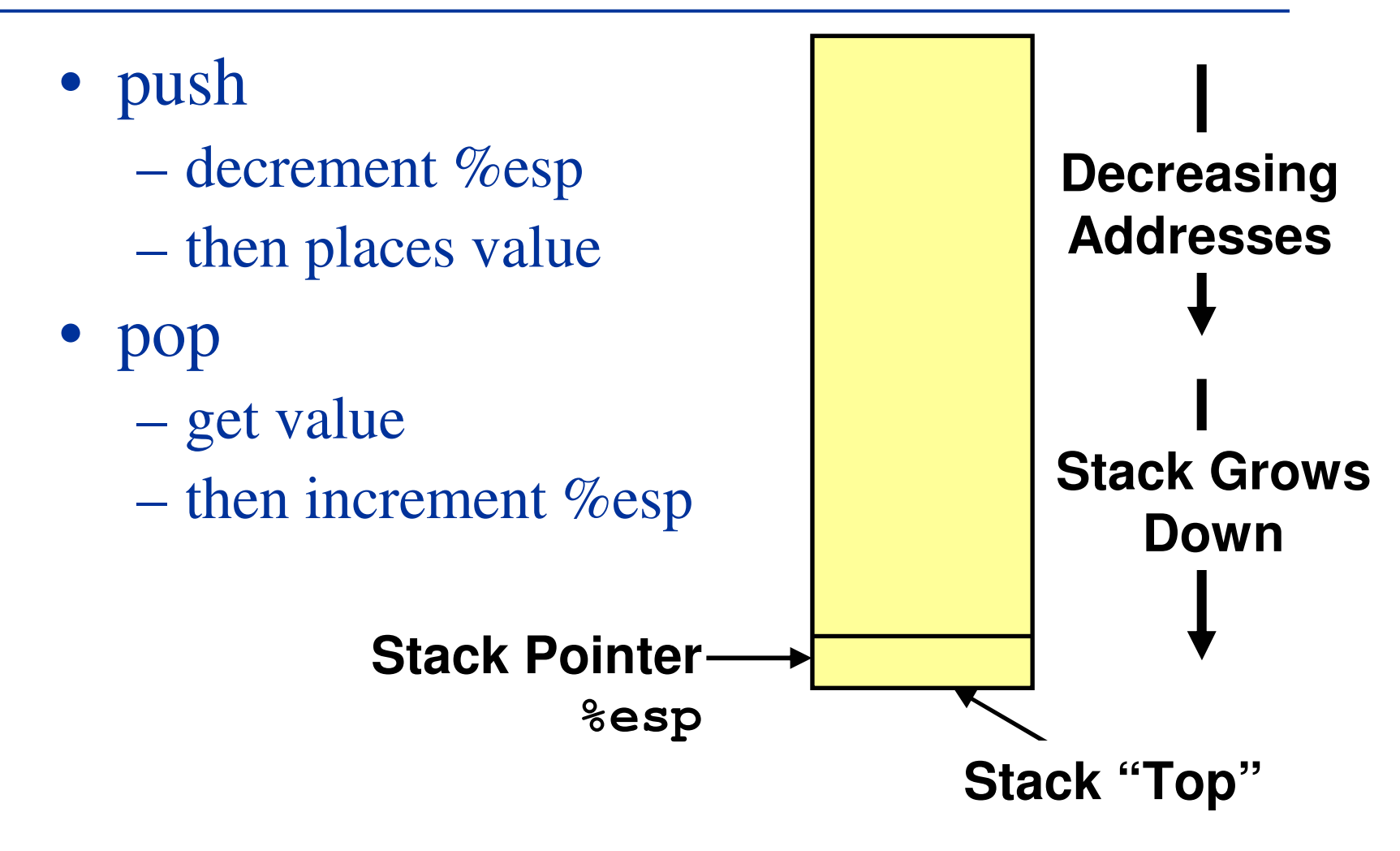

### Function Stack Frames

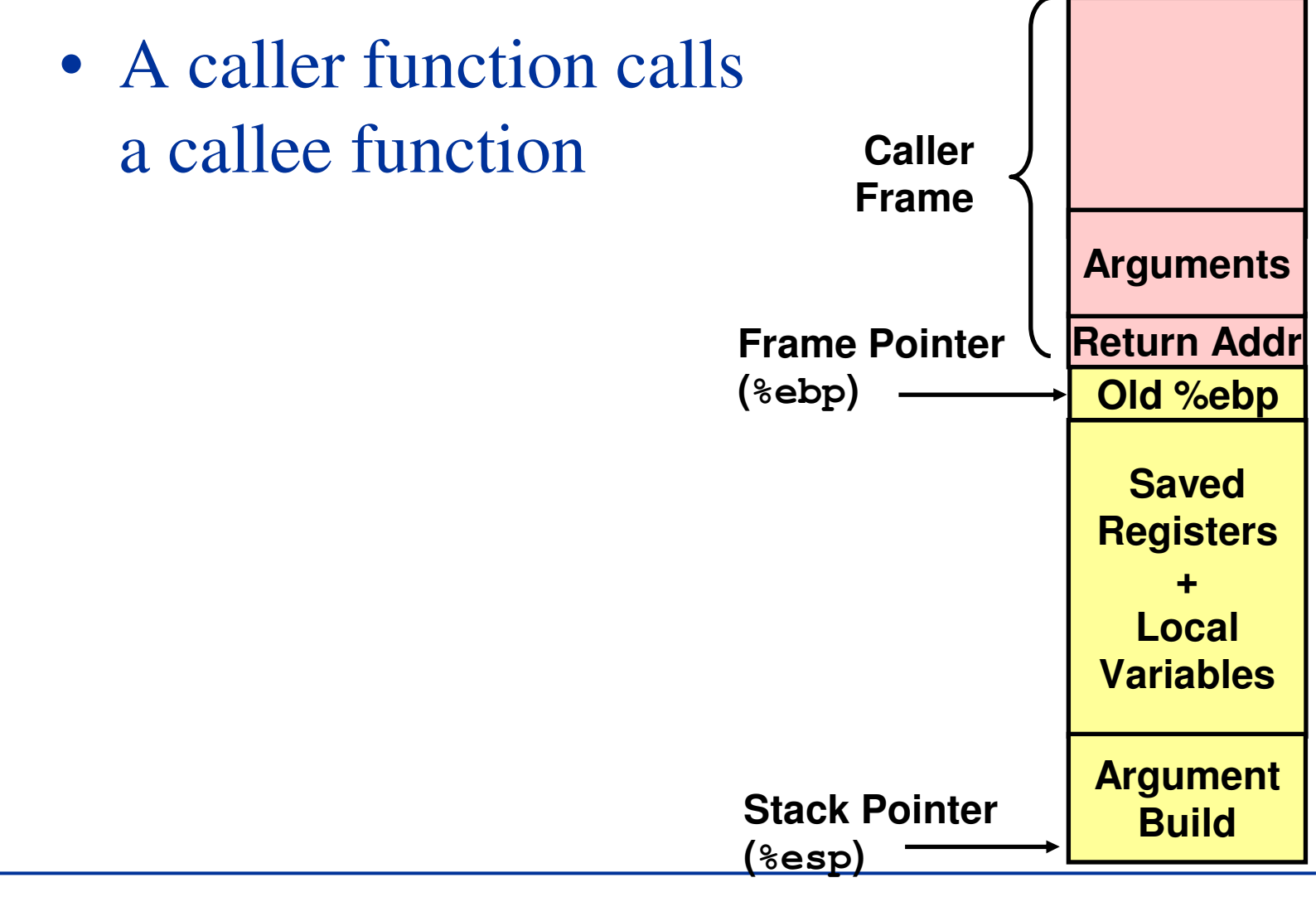

## Making <sup>a</sup> Call

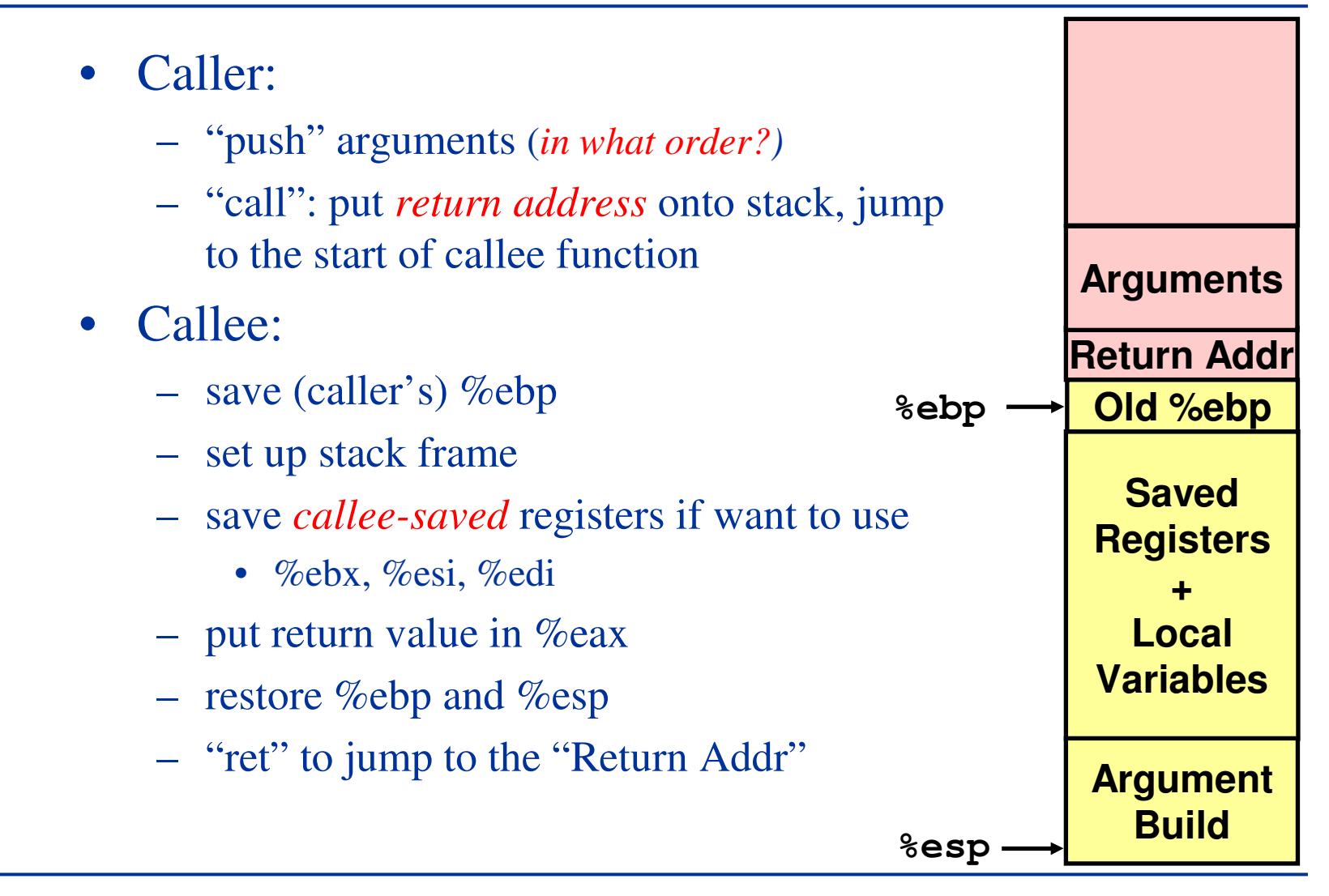

## Example 1

- Please draw the stack at the marked points
- Write C code for the assembly code
	- **(gdb) x/s 0x8048478 0x8048478 < \_ IO \_ stdin \_ used+4>: "%d\n"**

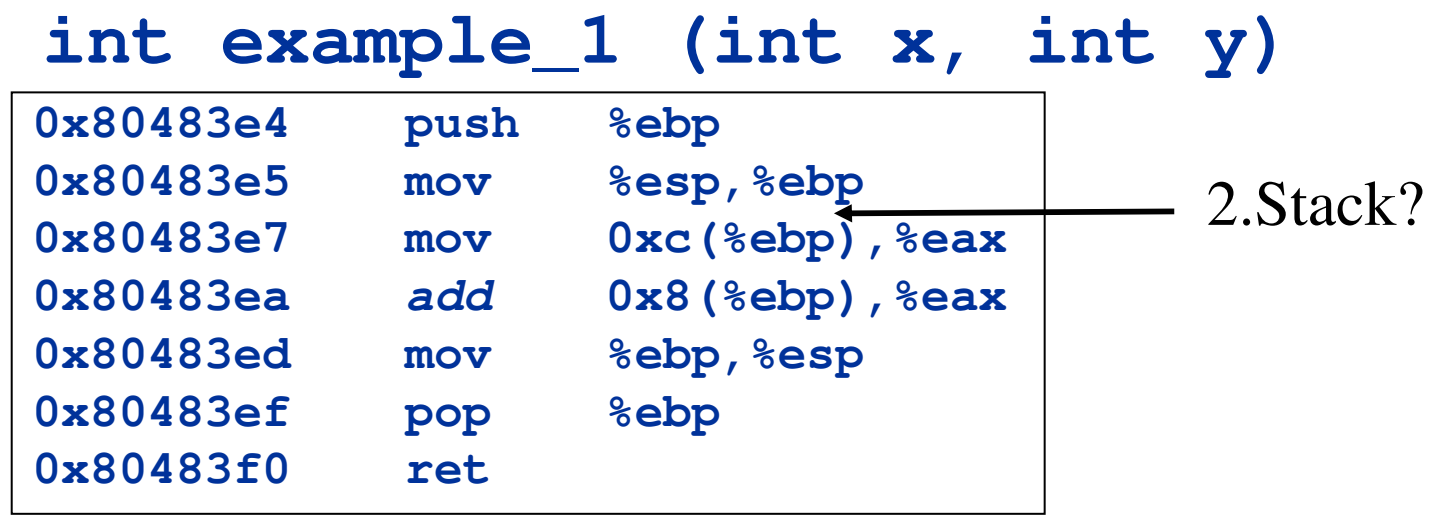

## ASM of main()

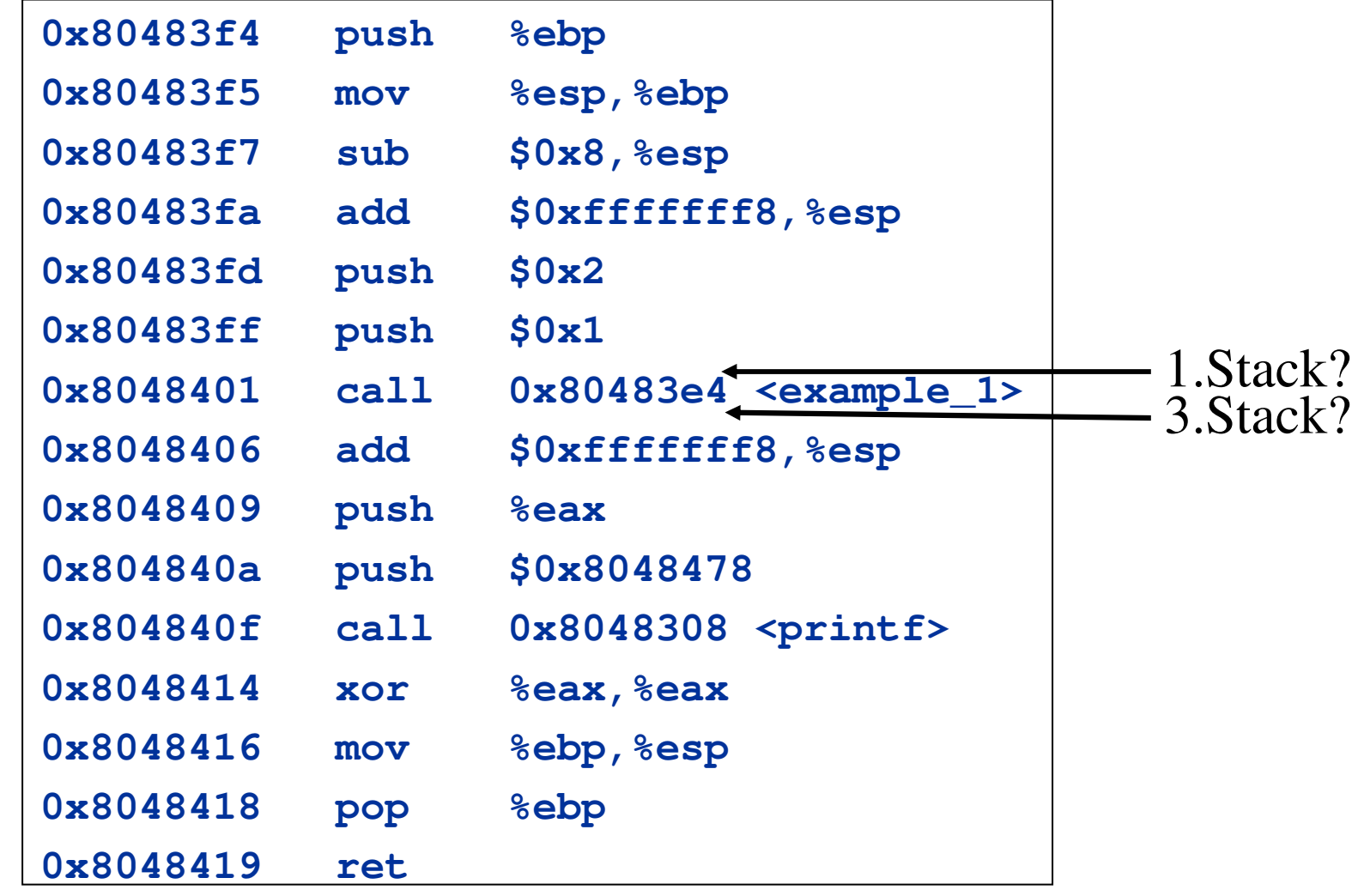

#### Stack at Point 1

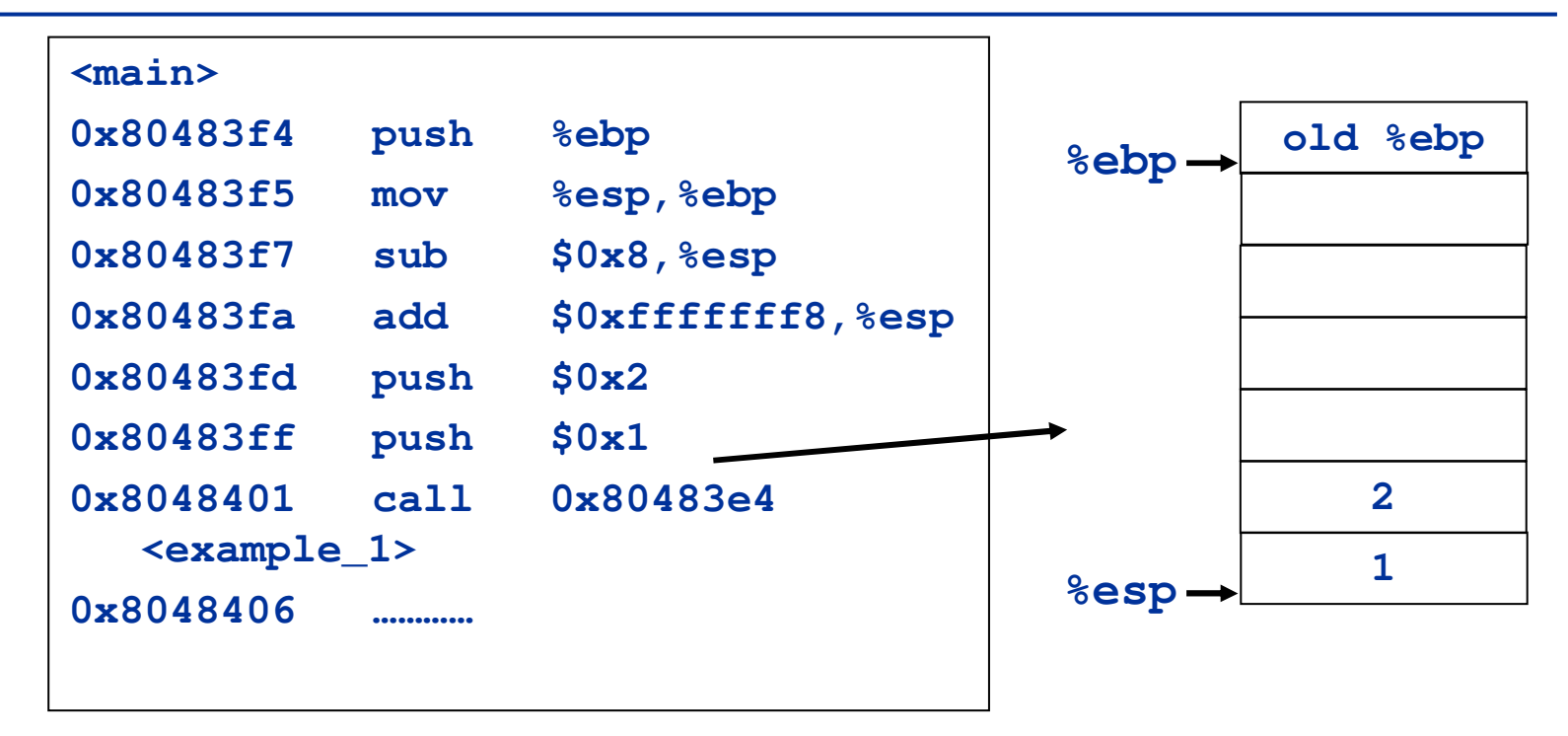

## Stack at Point 2

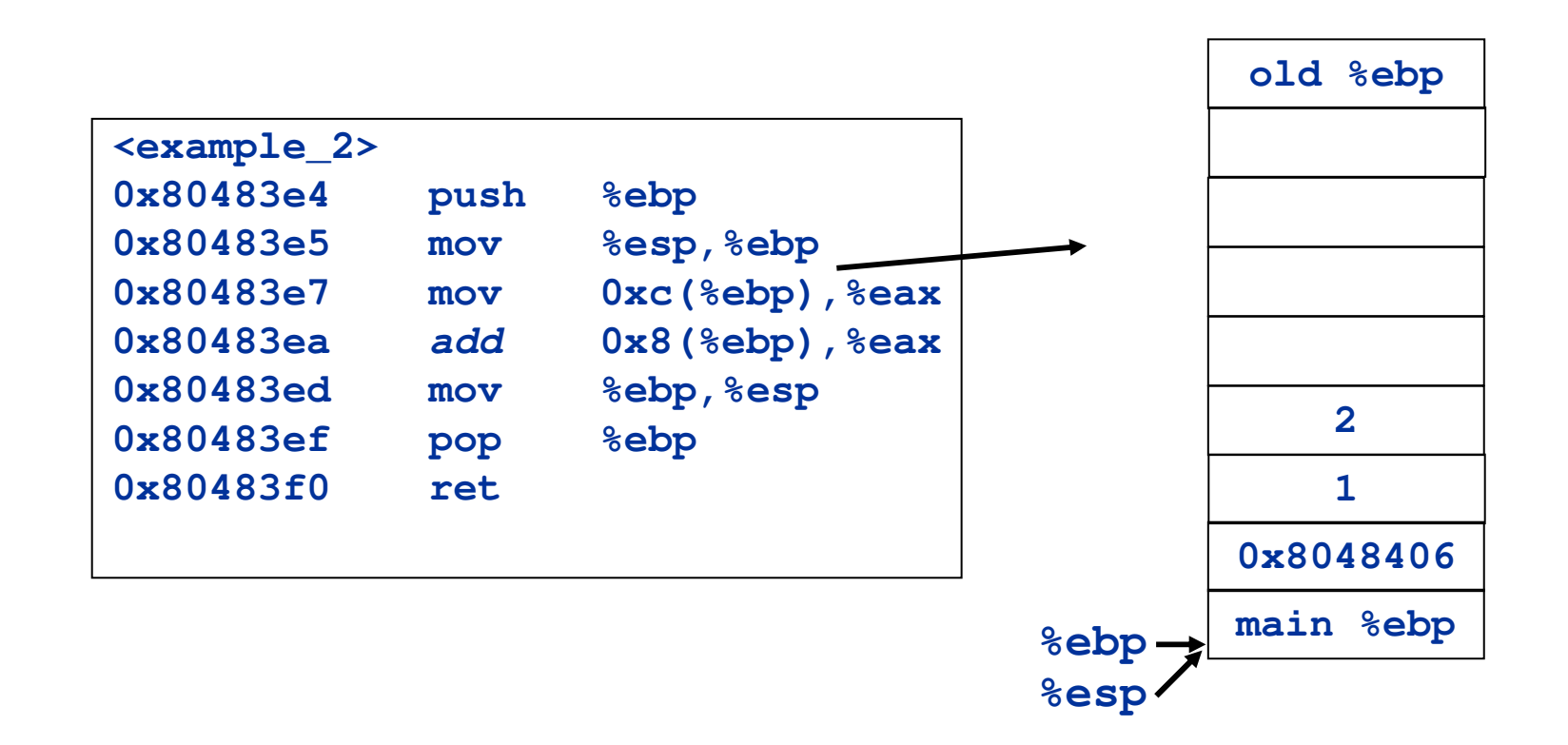

## Stack at Point 3

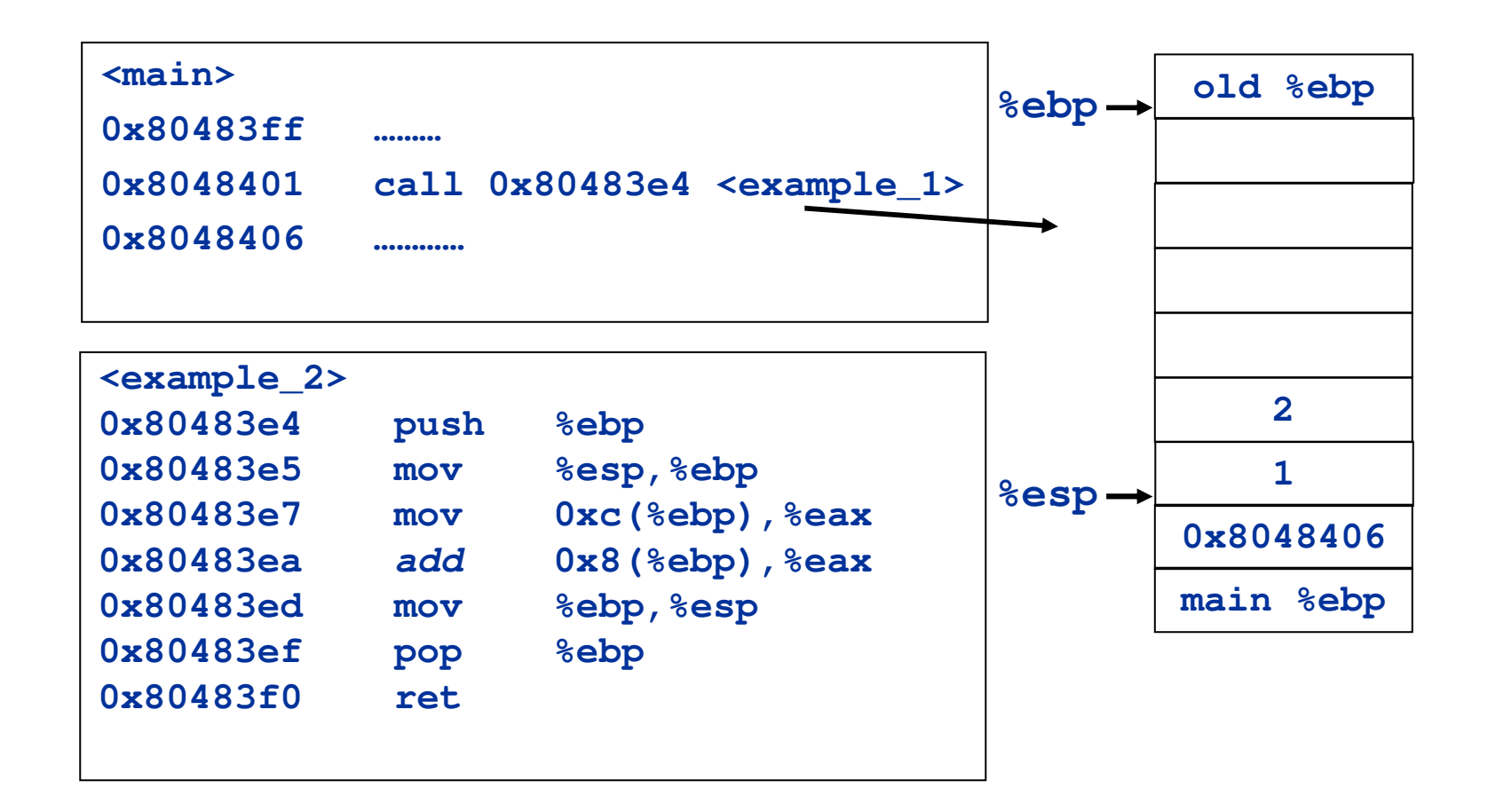

## Write Comments

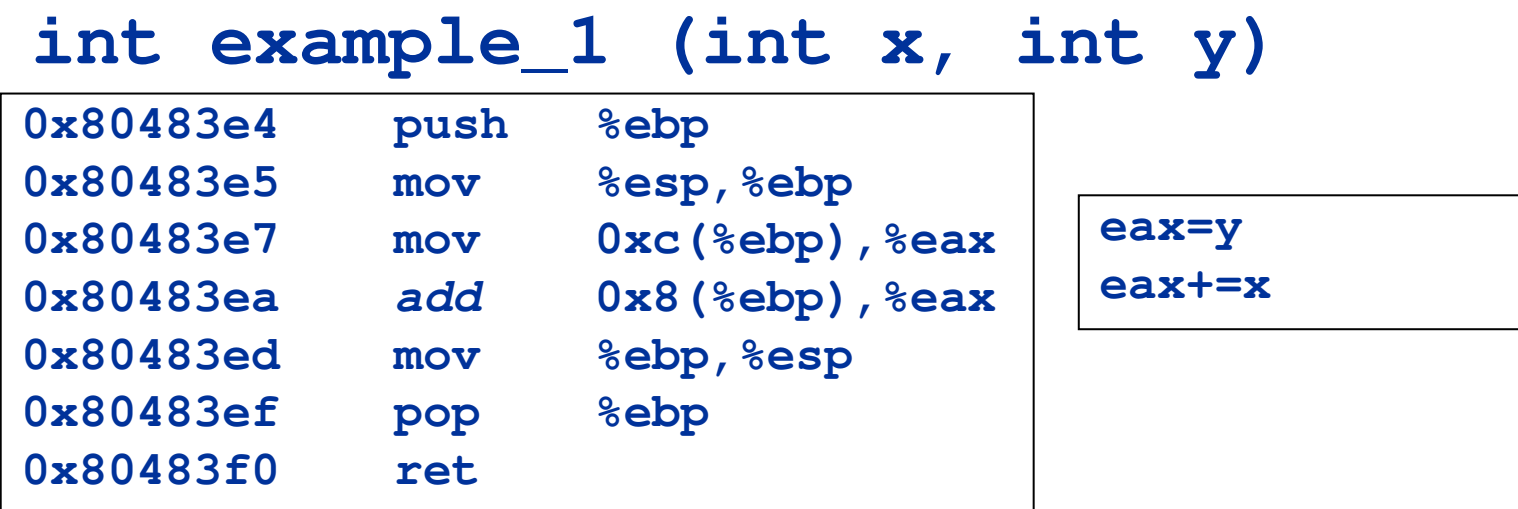

# main()

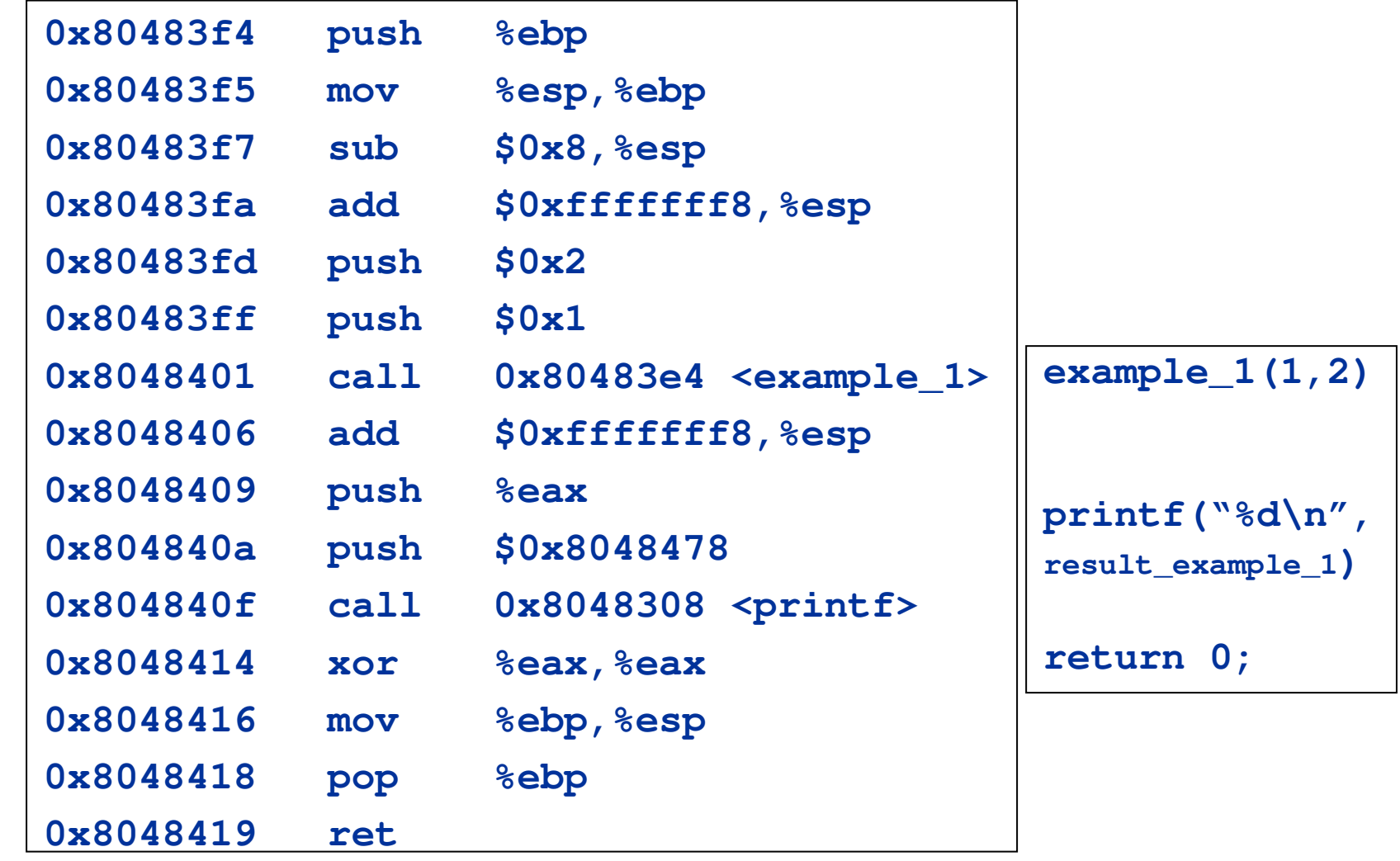

**15213 Recitation C**

**16 Shimin Chen**

## C Code

```
int example_1 (int x, int y)
{
        return x+y;
}
int main ()
{
        int result;
        result = example_1 (1, 2);
        printf ("%d\n", result);
        return 0;
}
```
## Example 2: Recursion

- Please write C code for the assembly code
- Draw the stack changes of calling **example\_2(3)**

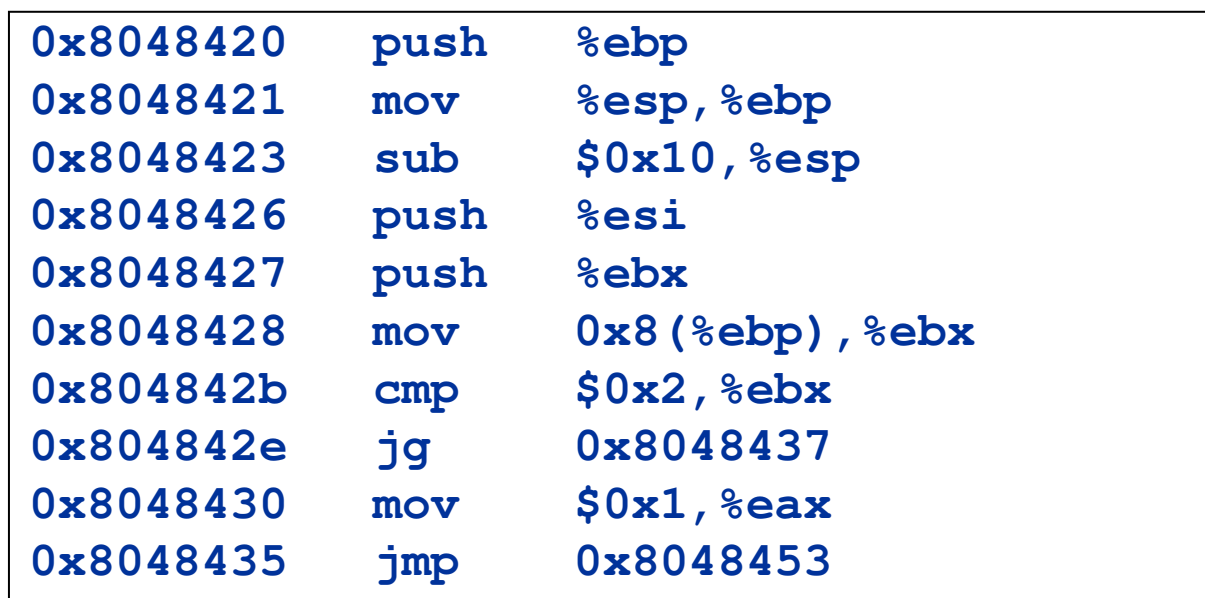

#### **int example\_2 (int x)**

## Example 2 Cont'd

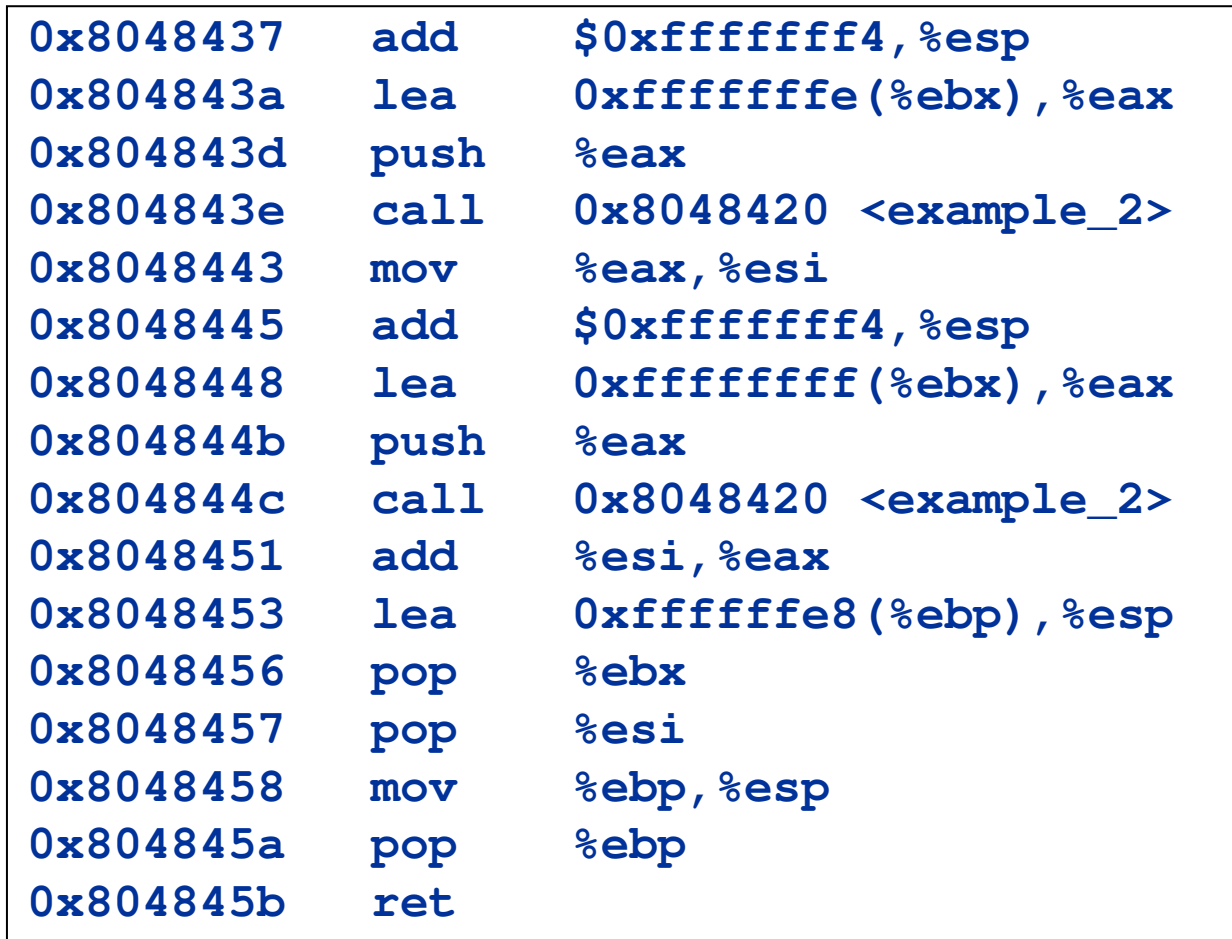

## Stack Frame

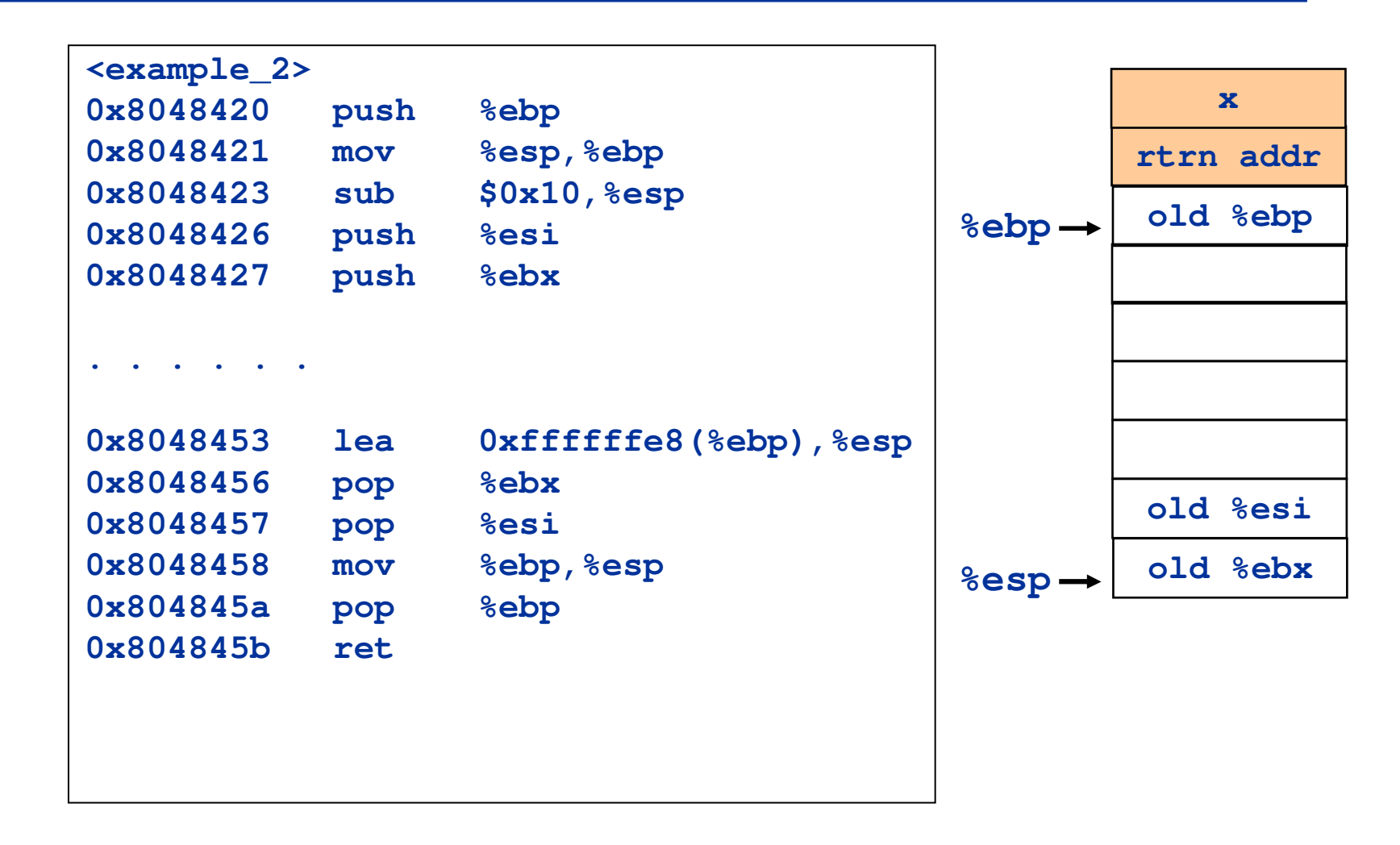

## Write Comments For Body

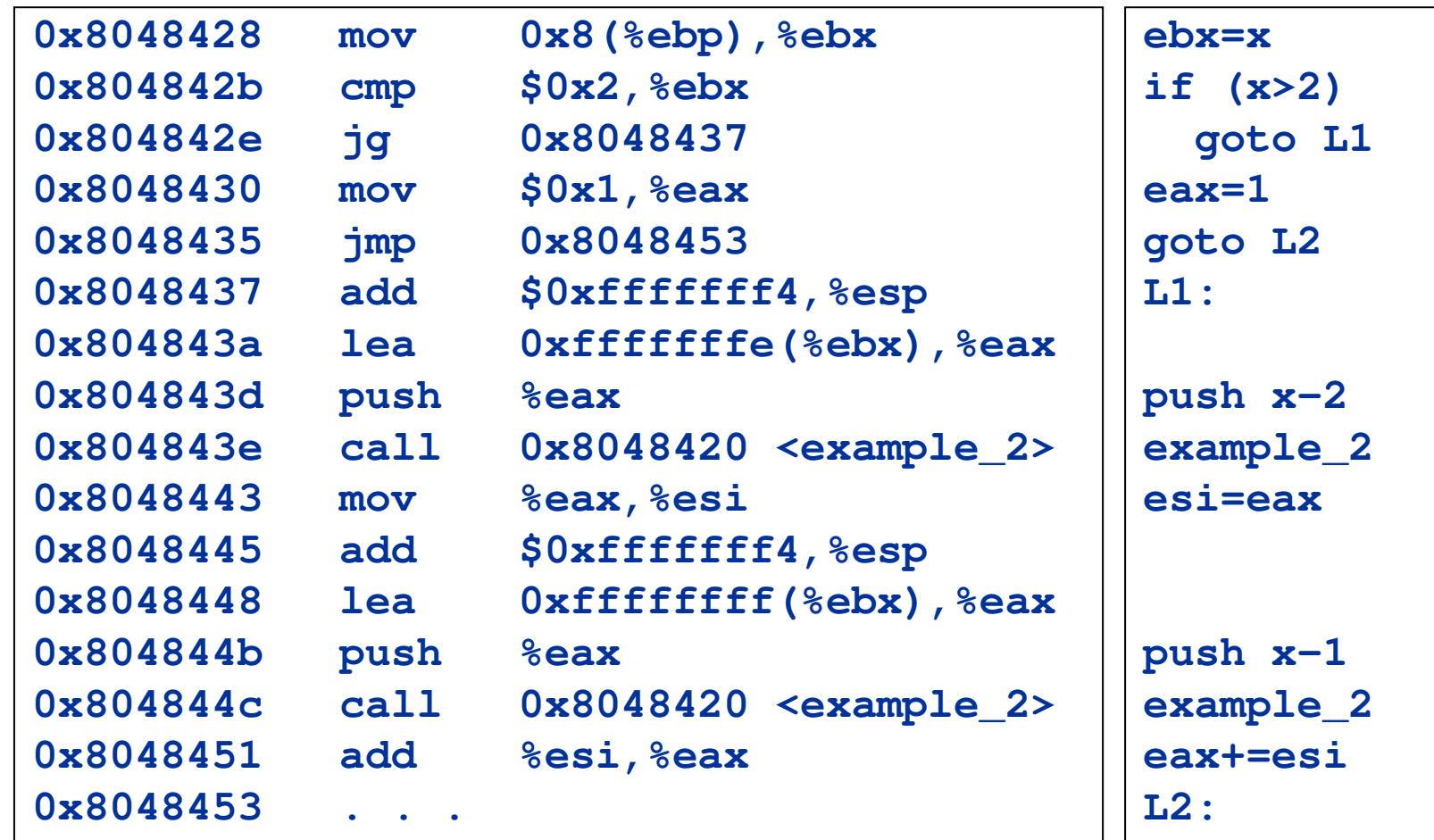

#### C Code

```
int example_2 (int n)
{int result;
   if (n <= 2)
     result = 1;
   elseresult = example_2(n-2)
             + example_2(n-1);
   return result;
}
Fibonacci Numbers
```
## Stack Changes of example\_2(3)

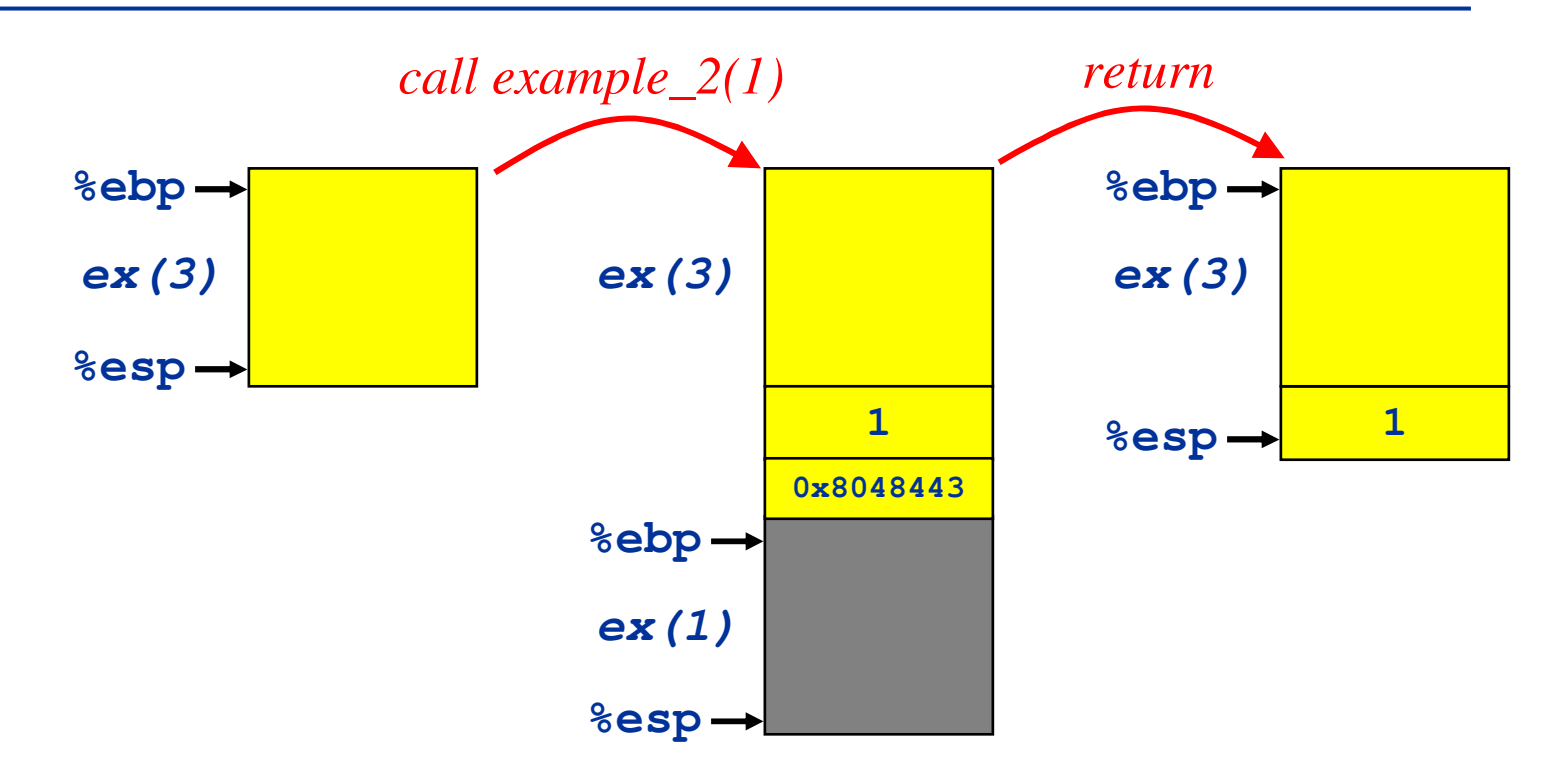

## Stack Changes of example\_2(3)

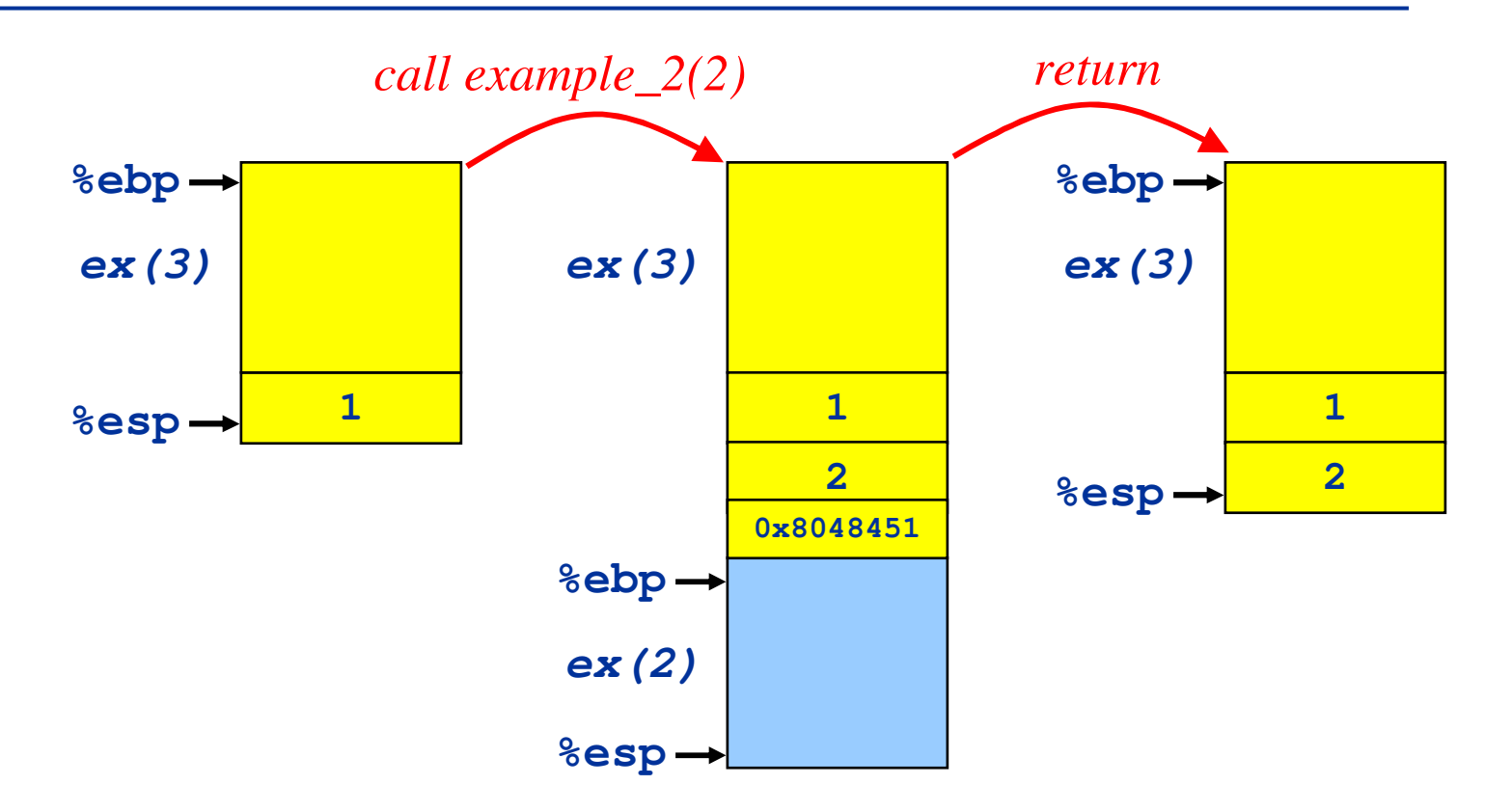

## Arrays

- Allocated as contiguous blocks of memory
- Address Computation Example

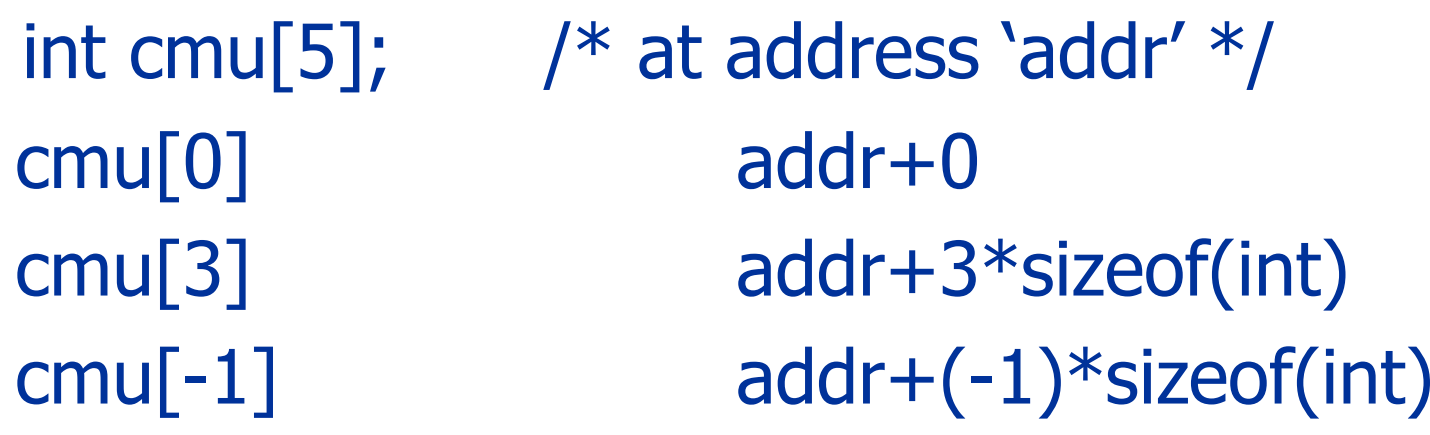

## Example 3 Write C Code

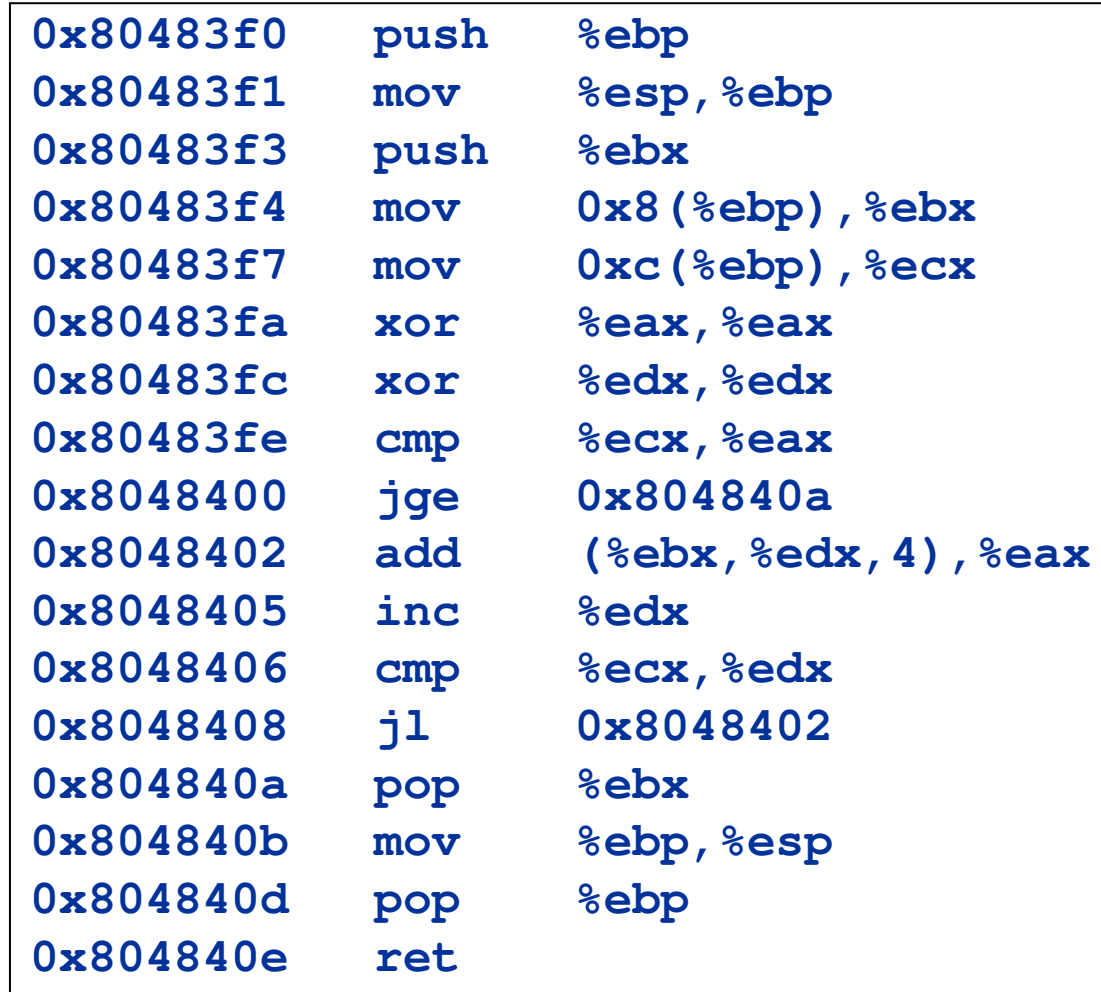

## Write Comments

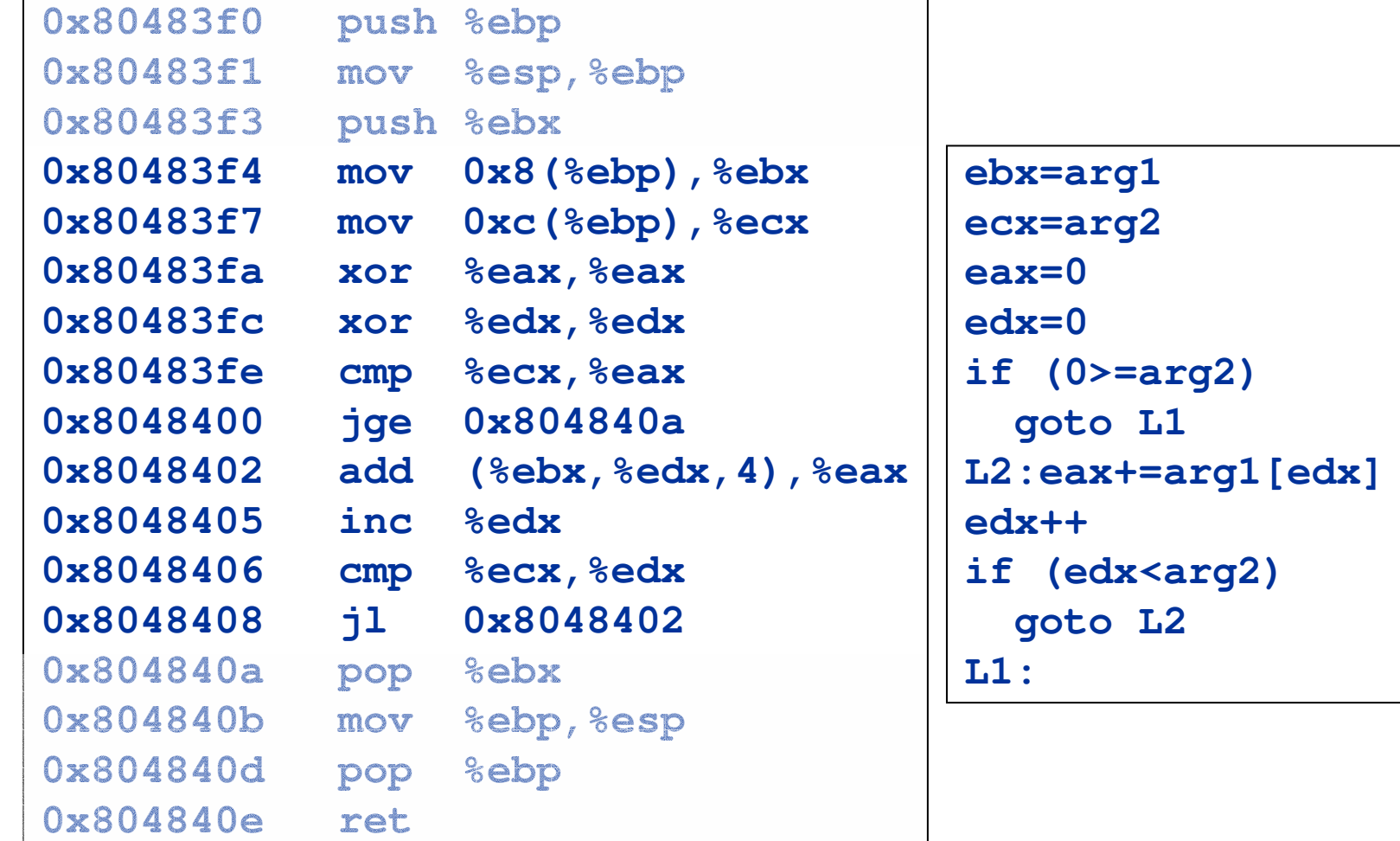

## Write Comments

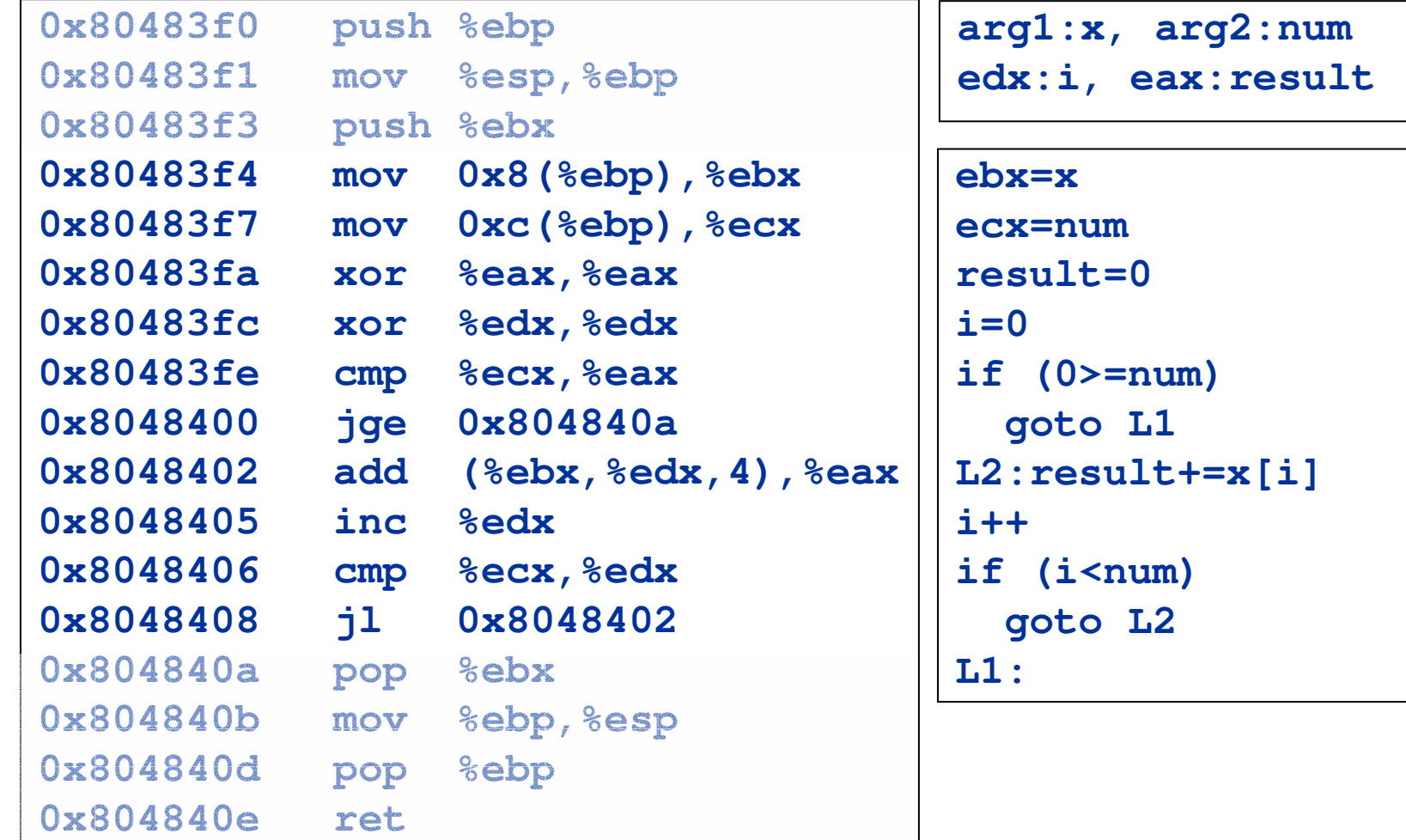

Loop <sup>+</sup> Array

```
int example_3 (int x[], int num)
{
   int i, result;
   result = 0;
   for (i=0; i<num; i++)
      result += x[i];
   return result;
}
```
## Struct and Linked List

• struct a\_struct { int a; float b; char c[20]; }; • struct **b**\_struct {  $\bullet$   $\bullet$   $\bullet$ struct b\_struct \*link;  $\bullet$   $\bullet$   $\bullet$ };

## Example 4: Write C Code

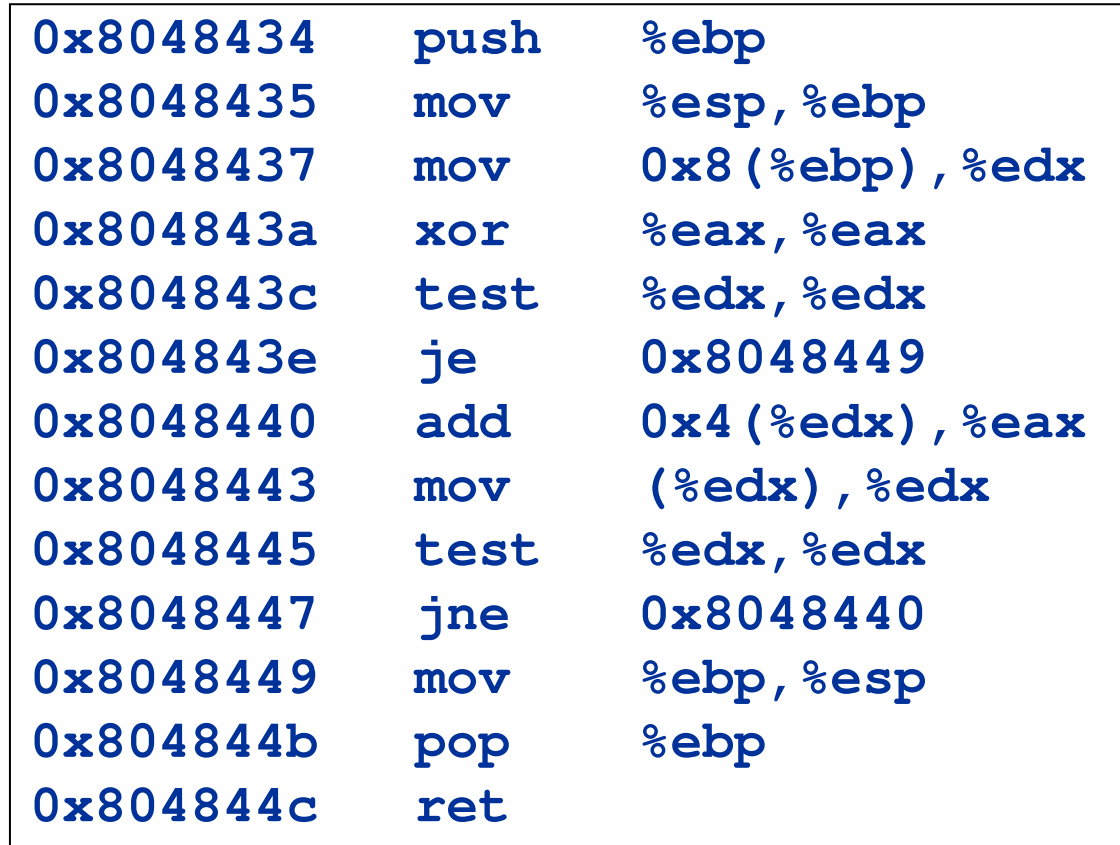

*Hint: the code visits <sup>a</sup> linked list*

## Write Comments

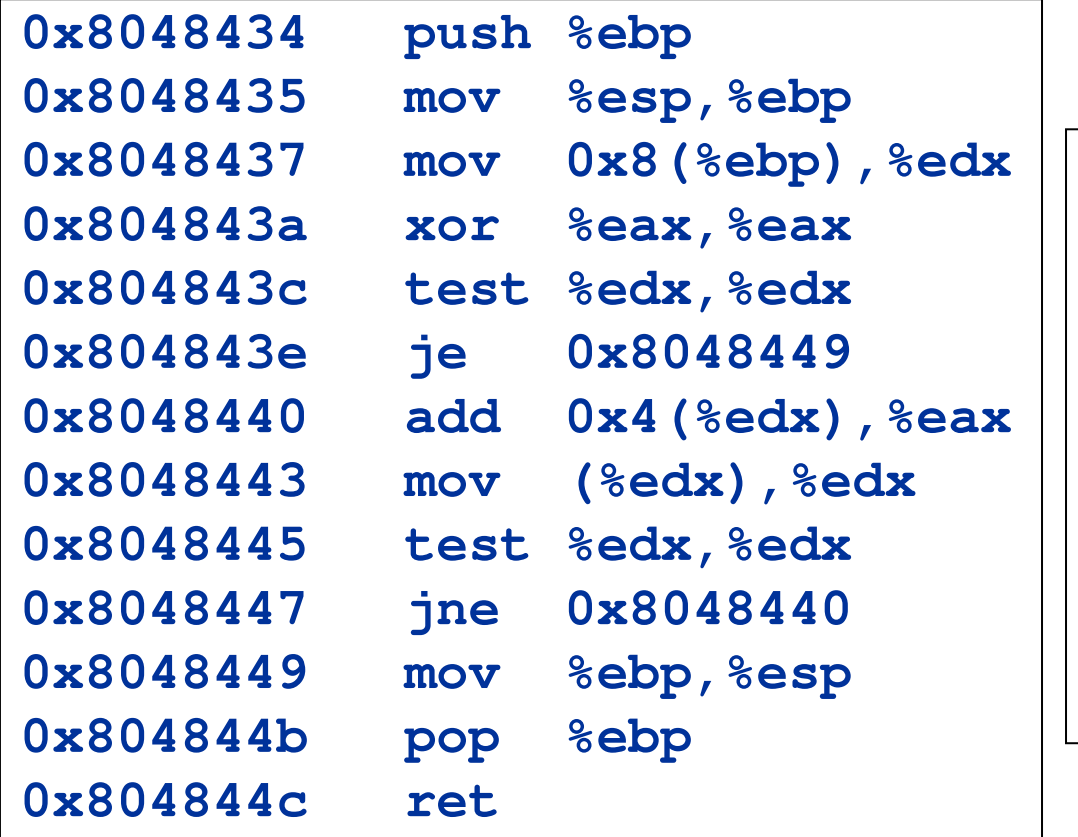

```
edx=arg1
eax=0if (edx == 0)
  goto L1
L2:eax += *(edx+4)
edx = *(edx)
if (edx != 0)
  goto L2
L1:
```
#### Understand the Loop

• *edx is an address*

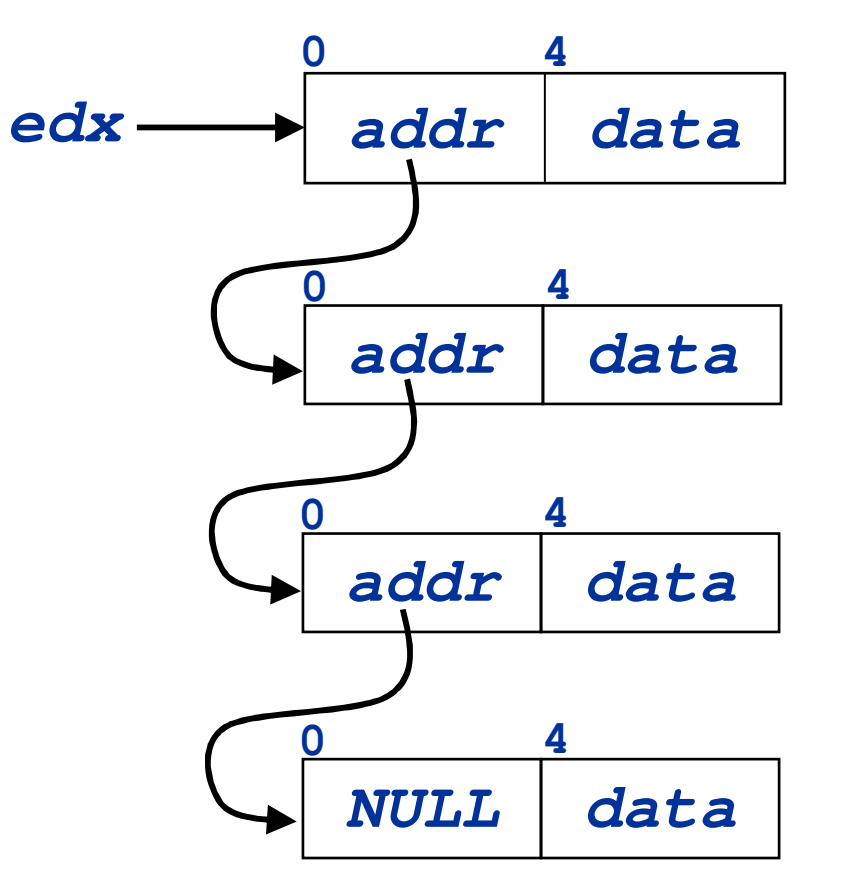

**edx=arg1 eax=0if (edx == 0) goto L1 L2:eax +=** *\*(edx+4)* **edx <sup>=</sup>** *\*(edx)* **if (edx != 0) goto L2 L1:**

**15213 Recitation C**

**33 Shimin Chen**

## Name the Variables

- *arg1: head*
- *eax: result*
- *edx: p*
- *\*(edx+4): p->data*
- *\*(edx): p->next*
- *NULL is 0*

```
edx=arg1
eax=0if (edx == 0)
  goto L1
L2:eax += *(edx+4)
edx = *(edx)
if (edx != 0)
  goto L2
L1:
```
## Name the Variables

- *arg1: head*
- *eax: result*
- *edx: p*
- *\*(edx+4): p->data*
- *\*(edx): p->next*
- *NULL is 0*

```
p=head
result=0if (p == NULL)
  goto L1
L2:result += p->data
p = p->next
if (p != NULL)
  goto L2
L1:
```
#### C Code

```
Struct linked
_
list {
  struct linked
_
list *next;
  int data;
};
int example_4 (struct linked_list *head)
{
   int result;
   struct linked
_
list *p;
   result = 0; p = head;
   while (p != NULL) {
      result += p->data;
      p = p->next;
   }
   return result;
}
```